#### **Activación/desactivación de páginas**

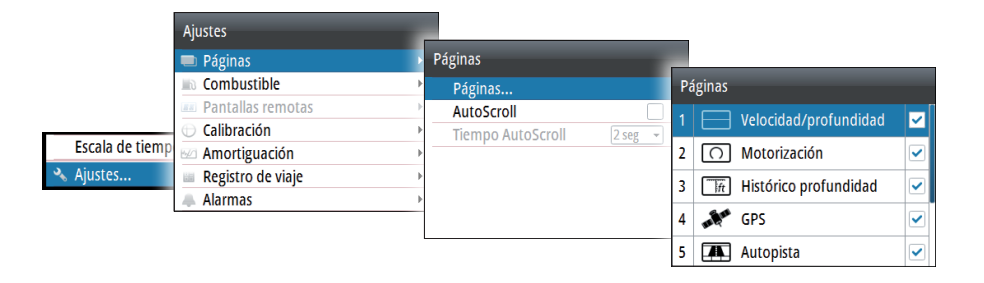

## **Sustitución de una página**

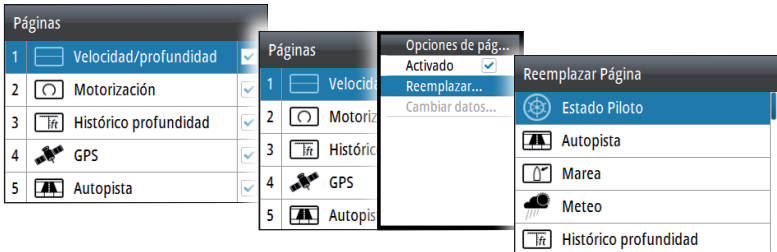

### **Creación de páginas personalizadas**

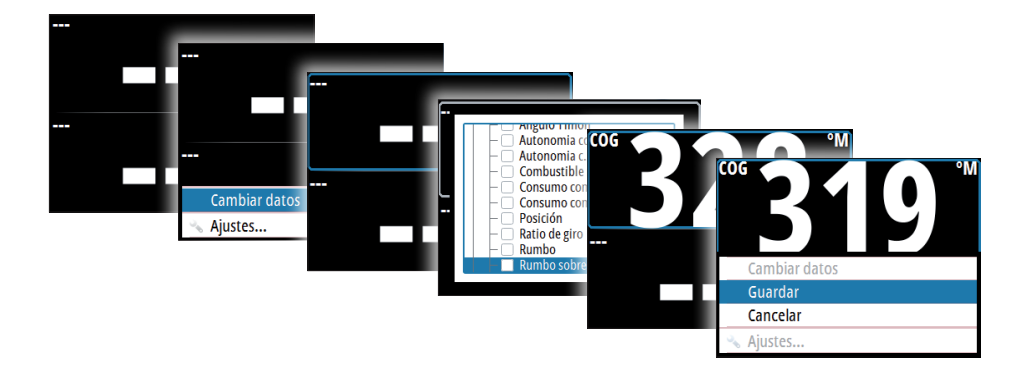

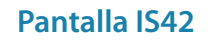

# **Guía rápida**

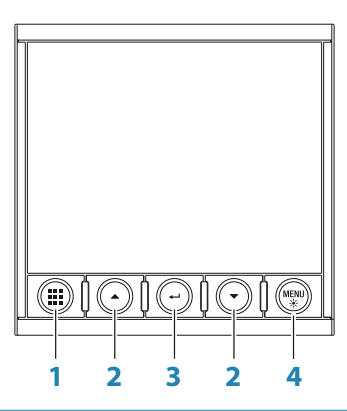

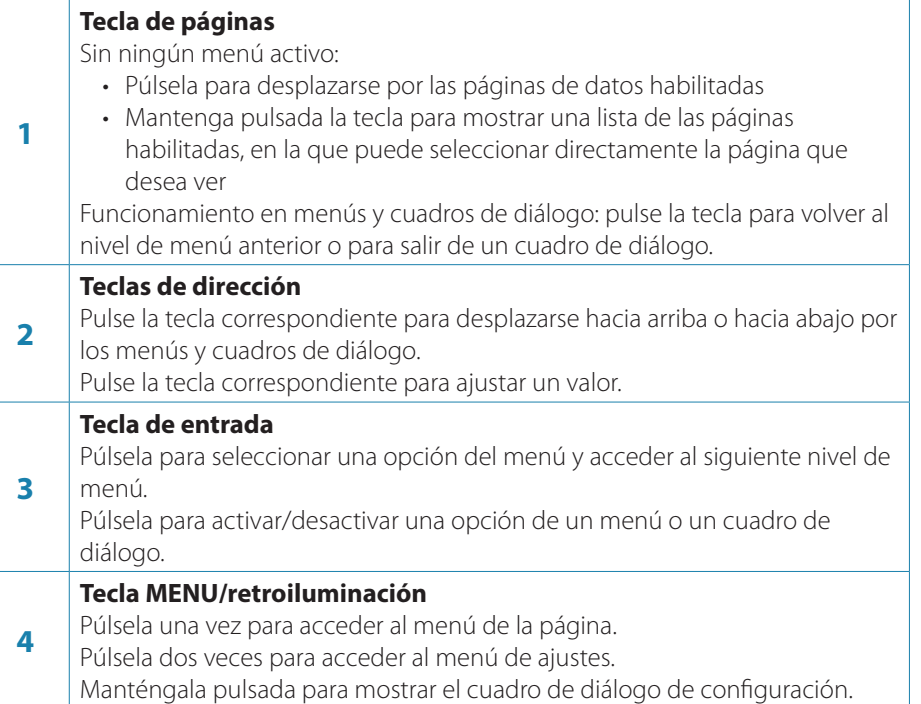

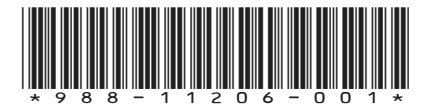

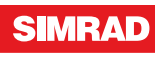

#### **Asistente de configuración de la embarcación**

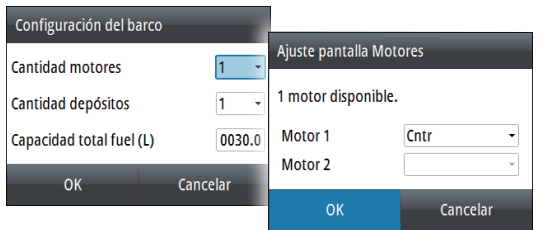

#### **Selección de una página de datos**

**Selección directa de una página**

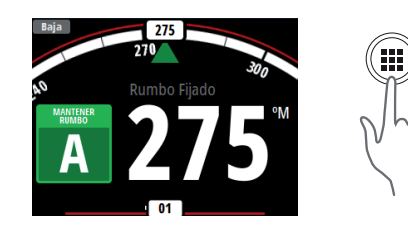

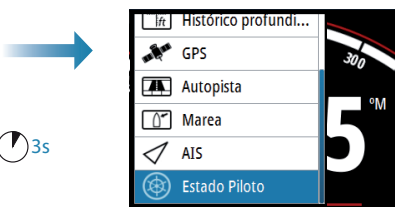

**Desplazamiento por las páginas de datos habilitadas**

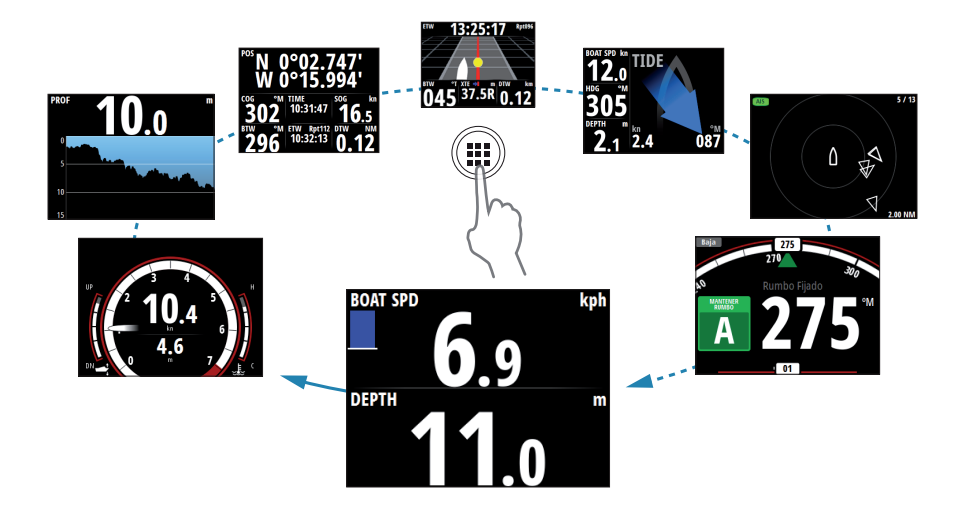

### **Desplazamiento por los menús**

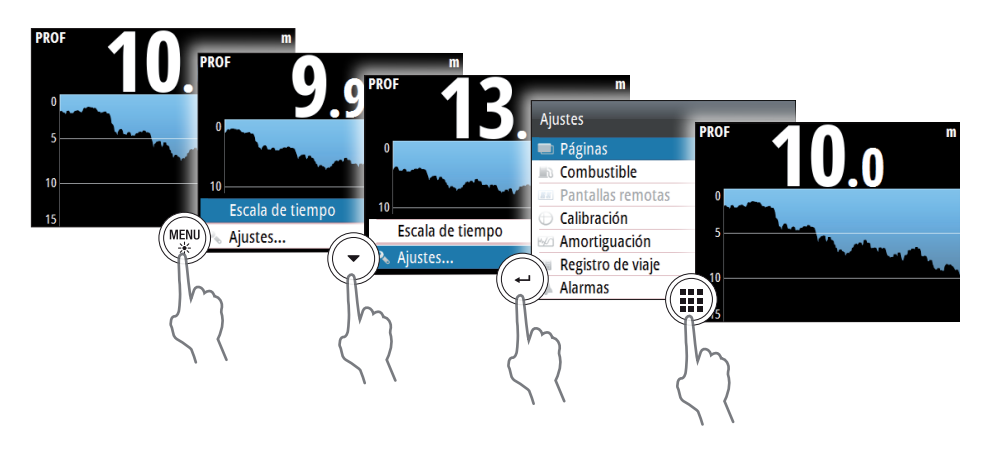

# **Configuración de la pantalla**

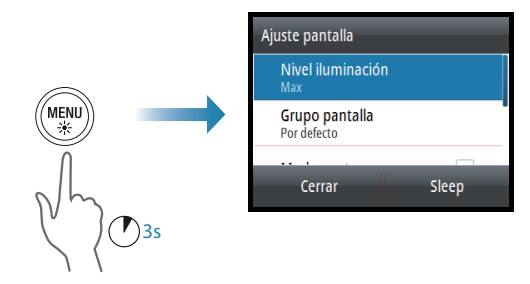

### **Selección de la fuente de datos**

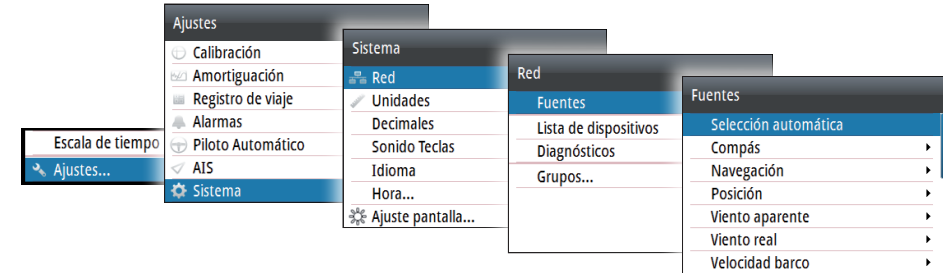